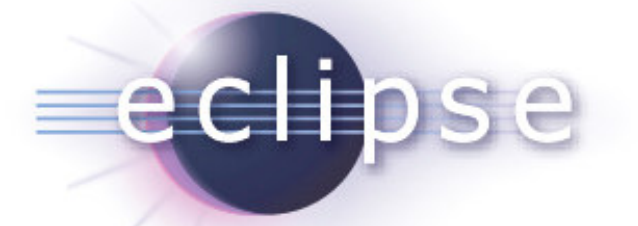

#### Project Release Review

Phoenix – A Technology Project November 28, 2005

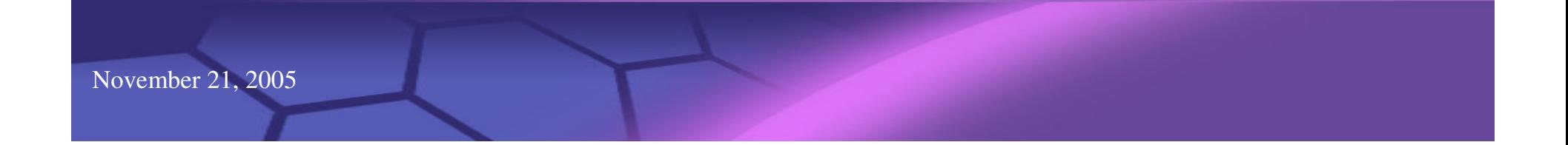

#### Goals

- **Themes** 
	- **Accessibility**
	- $\mathcal{L}_{\mathcal{A}}$ ■ Workflow
	- $\mathcal{L}_{\mathcal{A}}$ **Collaboration**
	- $\mathbf{r}$ **Showcase**
- Committed Items
	- $\blacksquare$ ■ Remove frames
	- $\blacksquare$ ■ RSS feeds
	- $\blacksquare$ Improve usability
	- $\blacksquare$ **Screenshots**

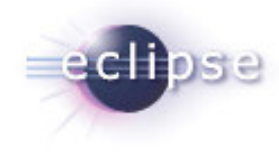

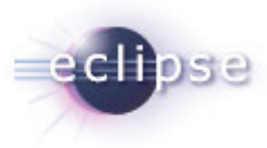

#### Current Website

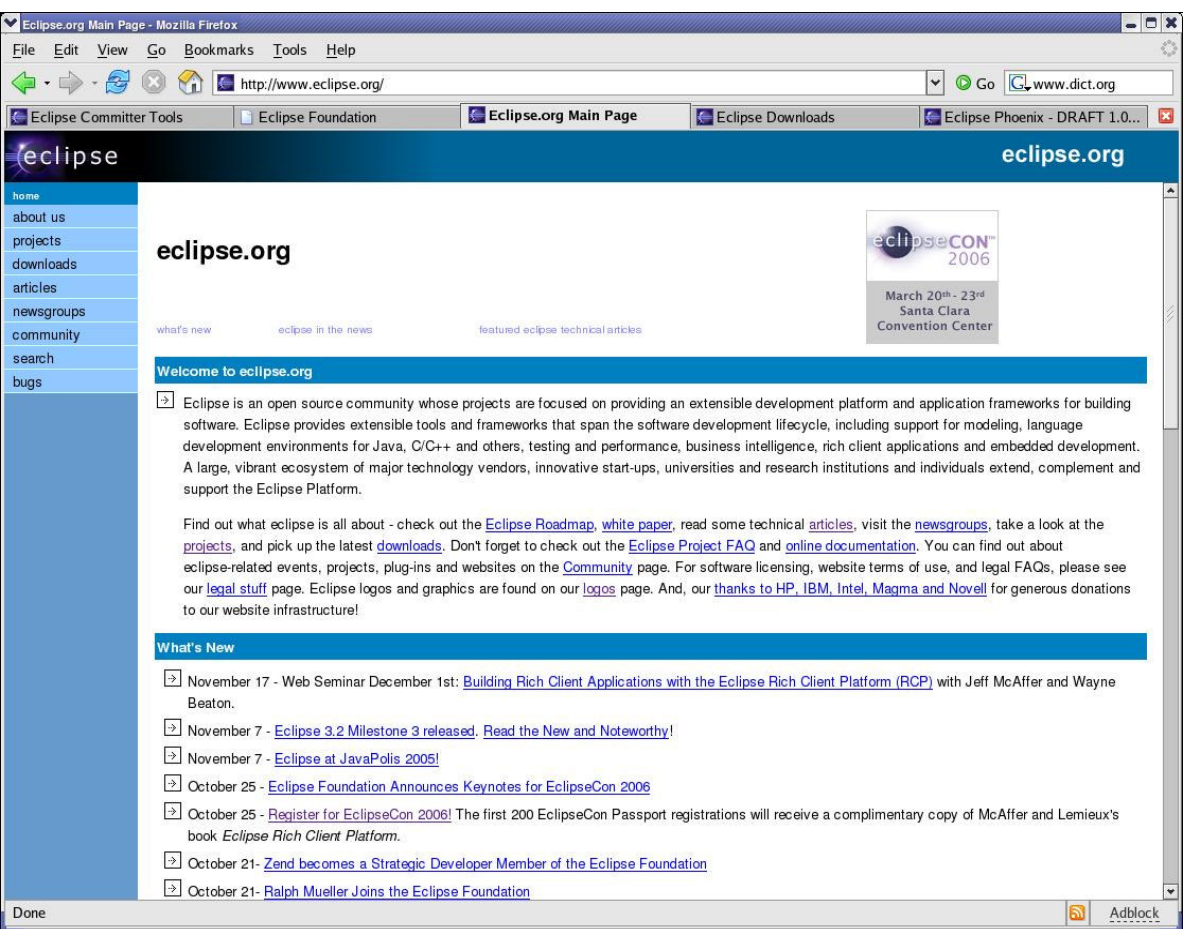

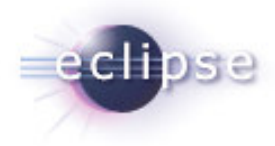

#### New Website

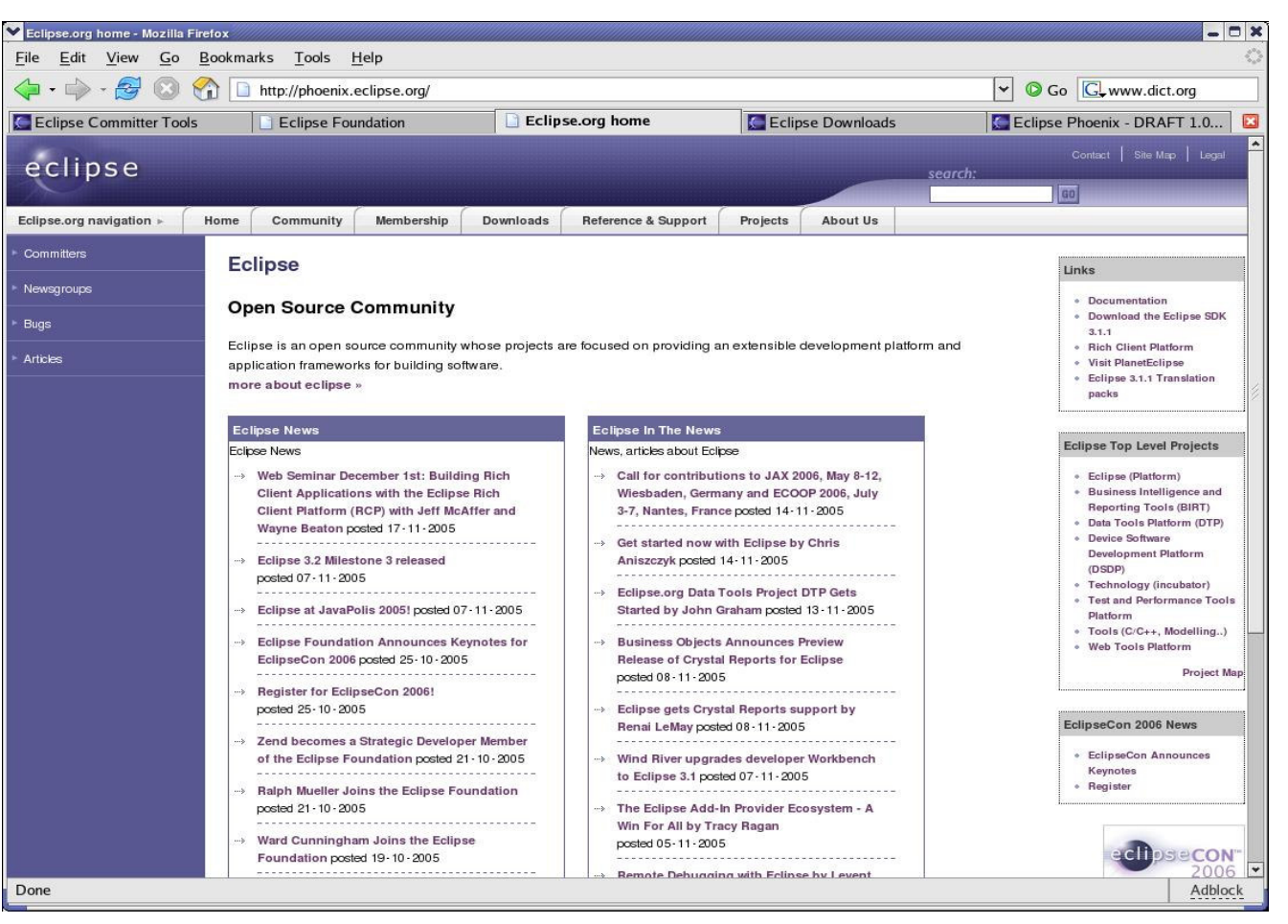

## New Site Features

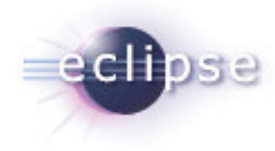

- No more frames!
- **Flexible websites with PHP support**
- URL compatibility with redirects
- **Simple URLs for easy linking**
- Easy to "skin" with themes change the look and feel of the entire site with minutes
- **EXEC** Low infrastructure overhead

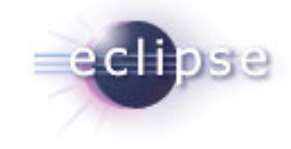

# How to build <sup>a</sup> website using

#### Phoenix Starter Kit (http://eclipse.org/default/phoenixstarter-kit.zip)

- Extract the starter kit to your Eclipse project's workspace
- Edit the \_projectCommon.php file to select your theme and define navigation links for your project
- Copy the template.php file and add your HTML content
- **Commit the changed to your Eclipse CVS website**

# Timeline for rollout

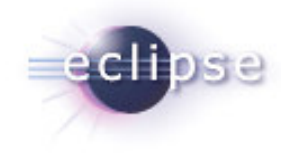

- 2005-11-21: RC1
- 2005-11-28: RC2
- 2005-11-30: Release to www.eclipse.org

## IP Issues

- Phoenix code (the code behind the "engine", not the website itself) was developed entirely by Foundation Staff
- Foundation staff working on Phoenix have signed the Committer **Questionnaire**
- No code was taken from external sources
- No code contributions have been accepted from non-committers